### <span id="page-0-0"></span>Time-varying Filter Effects

Some common effects are realised by simply time varying a filter in a couple of different ways:

- Wah-wah: A bandpass filter with a (**modulated**) time varying centre (resonant) frequency and a small bandwidth. Filtered signal mixed with direct signal.
	- Phasing: A notch filter, that can be realised as set of cascading IIR filters, again mixed with direct signal.

# Wah-wah Example

### Wah-wah, Signal flow diagram:

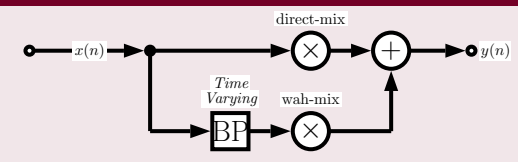

where **BP** is a **time-varying frequency bandpass filter**.

#### Wah-wah Variations

- A *phaser* is similarly implemented with a **notch filter** replacing the bandpass filter.
- A variation is the *M*-fold wah-wah filter where *M* tap delay bandpass filters spread over the entire spectrum change their centre frequencies simultaneously.
	- A **bell effect** can be achieved with around a **hundred** M tap delays and narrow bandwidth filters

# Time Varying Filter Implementation: State Variable Filter

#### The Practical State Variable Filter

In time varying filters we now want **independent** control over the **cut-off frequency** and **damping factor** of a filter.

(Borrowed from analog electronics) We can implement a **State Variable Filter** to solve this problem.

**One further advantage is that we can simultaneously** get **lowpass, bandpass** and **highpass** filter output.

### The State Variable Filter

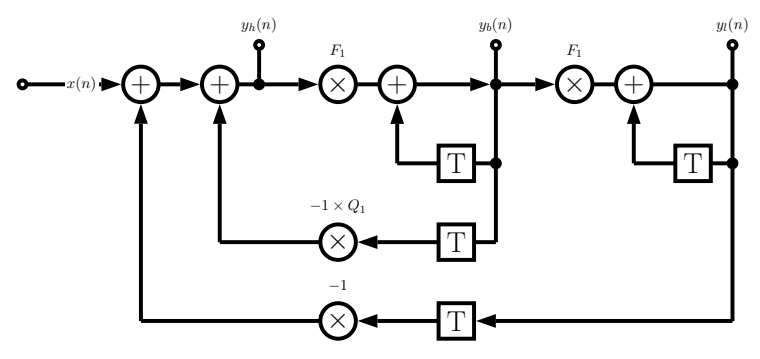

where:

 $x(n)$  = input signal  $y_l(n)$  = lowpass signal  $y_b(n)$  = **bandpass signal**  $y_h(n)$  = highpass signal

### The State Variable Filter Algorithm

State Variable Filter difference equations are given by:

$$
y_1(n) = F_1y_b(n) + y_1(n-1)
$$
  
\n
$$
y_b(n) = F_1y_h(n) + y_b(n-1)
$$
  
\n
$$
y_h(n) = x(n) - y_1(n-1) - Q_1y_b(n-1)
$$

with **tuning coefficients**  $F_1$  and  $Q_1$  related to the cut-off frequency,  $f_c$ , and damping,  $d$ :

 $F_1 = 2 \sin(\pi f_c/f_s)$ , and  $Q_1 = 2d$ 

## MATLAB Wah-wah Implementation

### Making a Wah-wah

We simply implement the State Variable Filter with a Sinusoid Modulated (variable) frequency, *f<sup>c</sup>* .

#### wah\_[wah.m:](https://users.cs.cf.ac.uk/Dave.Marshall/Multimedia/Lecture_Examples/Digital_Audio_FX/wah_wah.m)

```
% wah_wah.m state variable band pass
%
% BP filter with narrow pass band, Fc oscillates up and
% down the spectrum
% Difference equation taken from DAFX chapter 2
%
% Changing this from a BP to a BR/BS (notch instead of a bandpass)
% converts this effect to a phaser
%
% yl(n) = F1*yb(n) + yl(n-1)
% yb(n) = F1*yh(n) + yb(n-1)
% yh(n) = x(n) - yl(n-1) - Q1*yb(n-1)
%
% vary Fc from 500 to 5000 Hz
```
[CM3106 Chapter 7: Digital Audio E](#page-0-0)ffects [Time-varying Filters](#page--1-0) 27 27

### Wah-wah Implementation

#### wah\_[wah.m](https://users.cs.cf.ac.uk/Dave.Marshall/Multimedia/Lecture_Examples/Digital_Audio_FX/wah_wah.m) (Cont.):

```
infile = 'acoustic.wav';
```

```
% read in wav sample
[x, Fs] = \text{audioread}(\text{infile});
```

```
%%%%%%% EFFECT COEFFICIENTS %%%%%%%%%%%%%%%%%%%%%%%%%%%%%
%%%%%%%%%%%%%%%%%%%%%%%%%%%%%%%%%%%%%%%%%%%%%%%%%
% damping factor
% lower the damping factor the smaller the pass band
damp = 0.05;
```

```
% min and max centre cutoff frequency of variable bandpass filter
minf=500;
maxf=3000;
```
*% wah frequency, how many Hz per second are cycled through*  $Fw = 2000$ : *%%%%%%%%%%%%%%%%%%%%%%%%%%%%%%%%%%%%%%%%%%%%%%%%%*

### Wah-wah Implementation

#### wah\_[wah.m](https://users.cs.cf.ac.uk/Dave.Marshall/Multimedia/Lecture_Examples/Digital_Audio_FX/wah_wah.m) (Cont.):

```
% change in centre frequency per sample (Hz)
delta = FW/Fs:
% create triangle wave of centre frequency values
Fc=minf:delta:maxf;
while(length(Fc) \langle length(x) \rangleFc= [ Fc (maxf:-delta:minf) ];
    Fc= [ Fc (minf:delta:maxf) ];
end
% trim tri wave to size of input
Fc = Fc(1:length(x));% difference equation coefficients
% must be recalculated each time Fc changes
F1 = 2 * sin((pi * Fc(1))/Fs);% this dictates size of the pass bands
```
 $Q1 = 2 * dam$ :

## Wah-wah Implementation

#### wah\_[wah.m](https://users.cs.cf.ac.uk/Dave.Marshall/Multimedia/Lecture_Examples/Digital_Audio_FX/wah_wah.m) (Cont.):

```
yb=zeros(size(x));
yl=zeros(size(x));
```
 $yh(1) = x(1);$  $yb(1) = F1*yh(1);$  $y1(1) = F1*yb(1);$ 

yh=zeros(size(x)); *% create emptly out vectors % first sample, to avoid referencing of negative signals*

```
% apply difference equation to the sample
for n=2:\text{length}(x),
    yh(n) = x(n) - y1(n-1) - Q1*yb(n-1);yb(n) = F1*yh(n) + yb(n-1);y1(n) = F1*yb(n) + y1(n-1);F1 = 2 * sin((pi * Fc(n))/Fs);
```
end

```
% normalise and Output .........
```
# Wah-wah MATLAB Example (Cont.)

The output from the above code is (red plot is original audio):

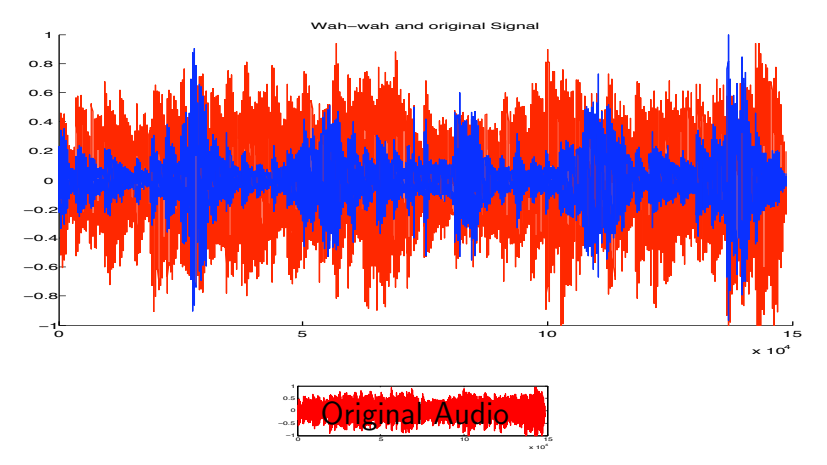

Click on images or here to hear: [original audio,](https://users.cs.cf.ac.uk/Dave.Marshall/Multimedia/Lecture_Examples/Digital_Audio_FX/acoustic.wav) [wah-wah audio.](https://users.cs.cf.ac.uk/Dave.Marshall/Multimedia/Lecture_Examples/Digital_Audio_FX/out_wah.wav)